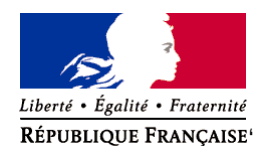

Ministère chargé de l'environnement

# **Demande d'examen au cas par cas préalable à la réalisation éventuelle d'une évaluation environnementale**

**Article R. 122-3 du code de l'environnement**

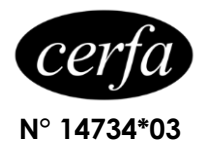

### *Ce formulaire sera publié sur le site internet de l'autorité environnementale Avant de remplir cette demande, lire attentivement la notice explicative*

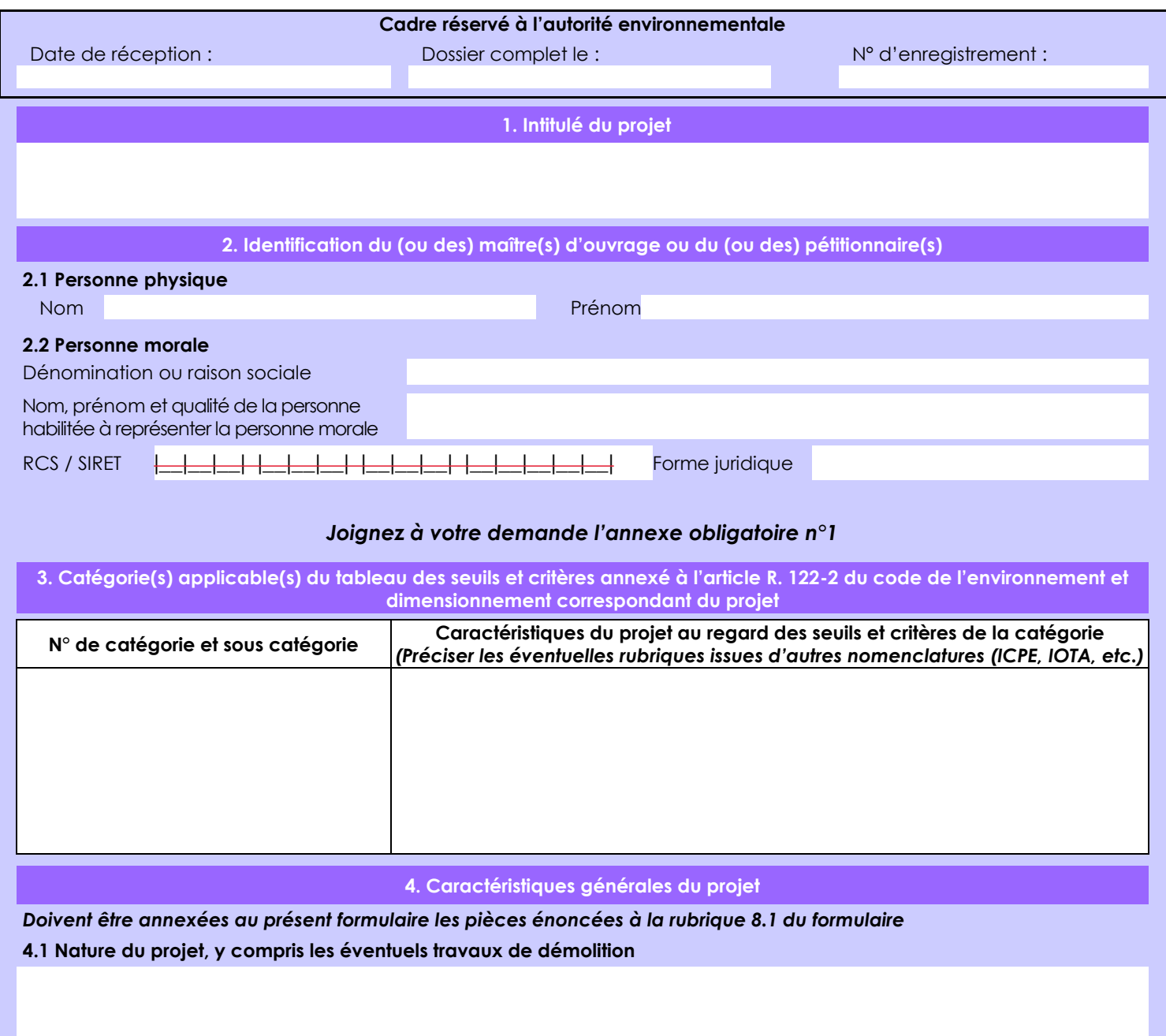

### **4.2 Objectifs du projet**

Déterminer le potentiel aurifère de la zone en demande aux moyens de puits de prospection foncés mécaniquement et respectant un maillage défini à l'avance.

**4.3 Décrivez sommairement le projet 4.3.1 dans sa phase travaux**

La préparation des travaux de recherches consistent:

 - acheminer la pelle mécanique Hitachi 16 tonnes depuis l'AEX 11-2016 de la SAS SIAL via la piste de la crique Janvier sur 25 km jusqu'à l'AEX (désormais échu) n°12-2013 de la CMSLM.

 - ouvrir un layon de pénétration de pelle de moins de 4 m de largeur sur 6,6 km pour rentrer dans le premier secteur de recherche

- ouvrir un layon de prospection de pelle de moins de 4 m de largeur sur 12,7 km

- layonner 12 lignes de prospection perpendiculaires à la direction du flat et espacées de 200 m à 400 m

- placer sur ces lignes 1puits de prospection tous les 25 m.

Le matériel de prospection et les hommes seront acheminer par 4X4 depuis l'AEX 11-2016 de la SAS SIAL via la piste de la crique Janvier jusqu'à l'AEX échu n°12-2013 de la CMSLM, soit 25 km de piste.

Des camps de prospection sommaire seront installés sur l'ARM. Ils seront constitués de bâches accrochées aux arbres et n'engendreront aucune déforestation.

### **4.3.2 dans sa phase d'exploitation**

Les travaux de recherches consistent:

 - foncer des puits de prospection à l'aide de la pelle mécanique Hitachi 16 tonnes selon une maille définie à l'avance: une ligne de prospection tous les 200 à 400 m avec des puits espacés de 25 m sur une même ligne. Au total, 60 puits de prospection seront foncés dans cette ARM.

- noter l'épaisseur des couches et relever une coupe pédologique

- prendre le point GPS du puits

 - échantillonner la couche de gravier sur toute son épaisseur directement dans le godet de la pelle à raison d'un échantillonnage minimum de 20 L, puis laver sur place à la batée

- récupérer les concentrés et les mettre en sachet

- reboucher les puits excavés

- Moyen humain

- 2 prospecteurs
- 1 géologue
- 2 ouvriers mineurs
- 1 conducteur d'engins

- Moyen matériel

1 pelle excavatrice HITACHI ZX160-5B 16 t (n° de série : HCMBDE5ZA030089)

1 véhicule pick-up 4x4

### **4.4 A quelle(s) procédure(s) administrative(s) d'autorisation le projet a-t-il été ou sera-t-il soumis ?**

*La décision de l'autorité environnementale devra être jointe au(x) dossier(s) d'autorisation(s).*

D'après la note de la DEAL sur la nouvelle procédure d'ARM du 28/12/2013, l'ARM vaut :

1° Consentement de l'ONF à réaliser des travaux de recherche minière sur le domaine forestier privé de l'Etat prévu à l'article L.121-1 du code minier,

2° Déclaration d'ouverture de travaux miniers prévue à l'article L.162-10 du code minier,

3° Déclaration au titre des articles L.214-3 du code de l'environnement sur le périmètre qu'elle couvre.

En parallèle est établie la déclaration au titre de la loi sur l'eau relative aux articles L.214-1 à L214-6 du code de l'environnement en rapport avec l'acheminement du matériel lourd de prospection jusqu'au périmètre couvert par l'autorisation de recherche minière.

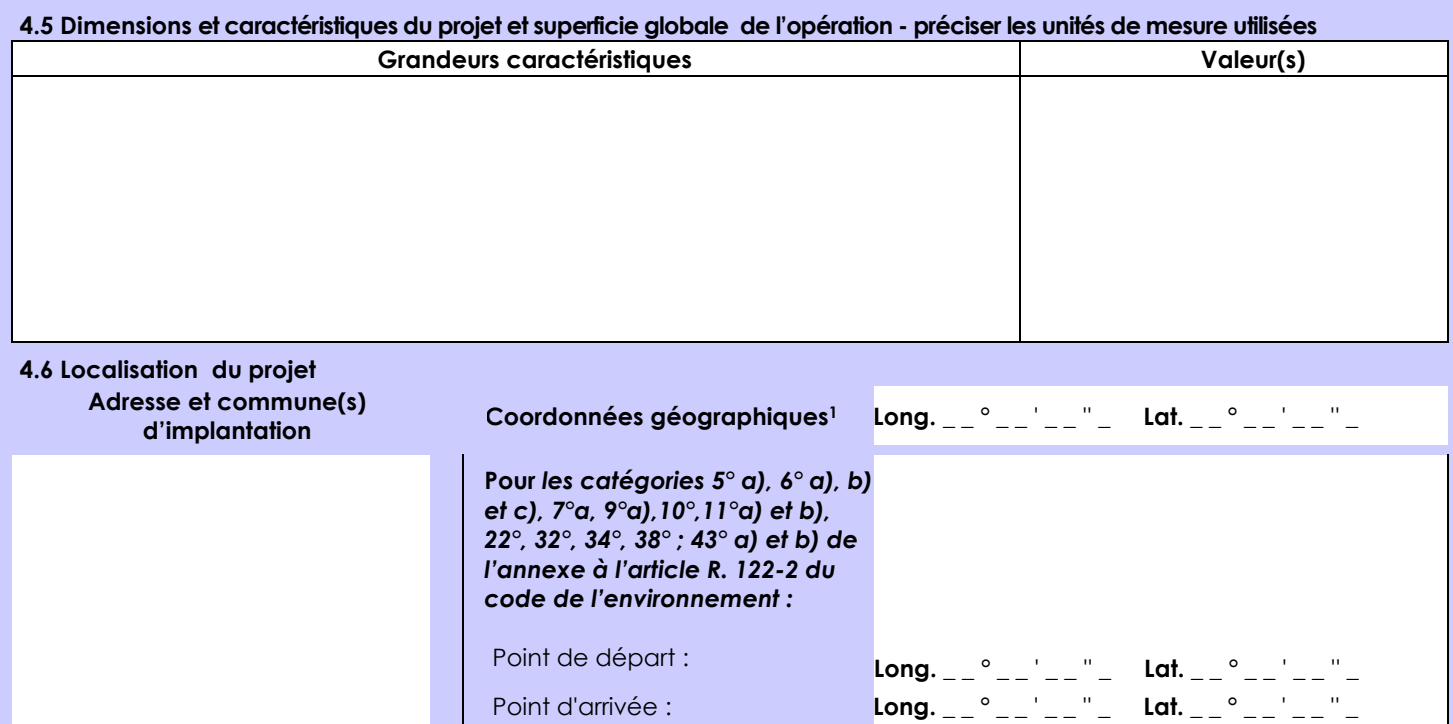

Commune de Saint-Laurent-du- Maroni

Communes traversées *:*

Les coordonnées des sommets de l'ARM en RFG95, UTM22N sont communiquées en annexe 2.

### *Joignez à votre demande les annexes n° 2 à 6*

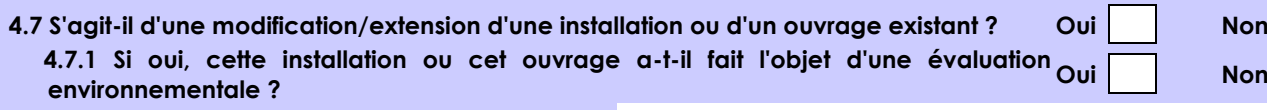

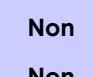

 **4.7.2 Si oui, décrivez sommairement les différentes composantes de votre projet et indiquez à quelle date il a été autorisé ?**

1 Pour l'outre-mer, voir notice explicative

Afin de réunir les informations nécessaires pour remplir le tableau ci-dessous, vous pouvez vous rapprocher des services instructeurs, et vous référer notamment à l'outil de cartographie interactive CARMEN, disponible sur le site de chaque direction régionale.

Le site Internet du ministère de l'environnement vous propose un regroupement de ces données environnementales par région, à l'adresse suivante : http://www.developpement-durable.gouv.fr/-Les-donnees-environnementales-.html. Cette plateforme vous indiquera la définition de chacune des zones citées dans le formulaire.

Vous pouvez également retrouver la cartographie d'une partie de ces informations sur le site de l'inventaire national du patrimoine naturel [\(http://inpn.mnhn.fr/zone/sinp/espaces/viewer/](http://inpn.mnhn.fr/zone/sinp/espaces/viewer/) ).

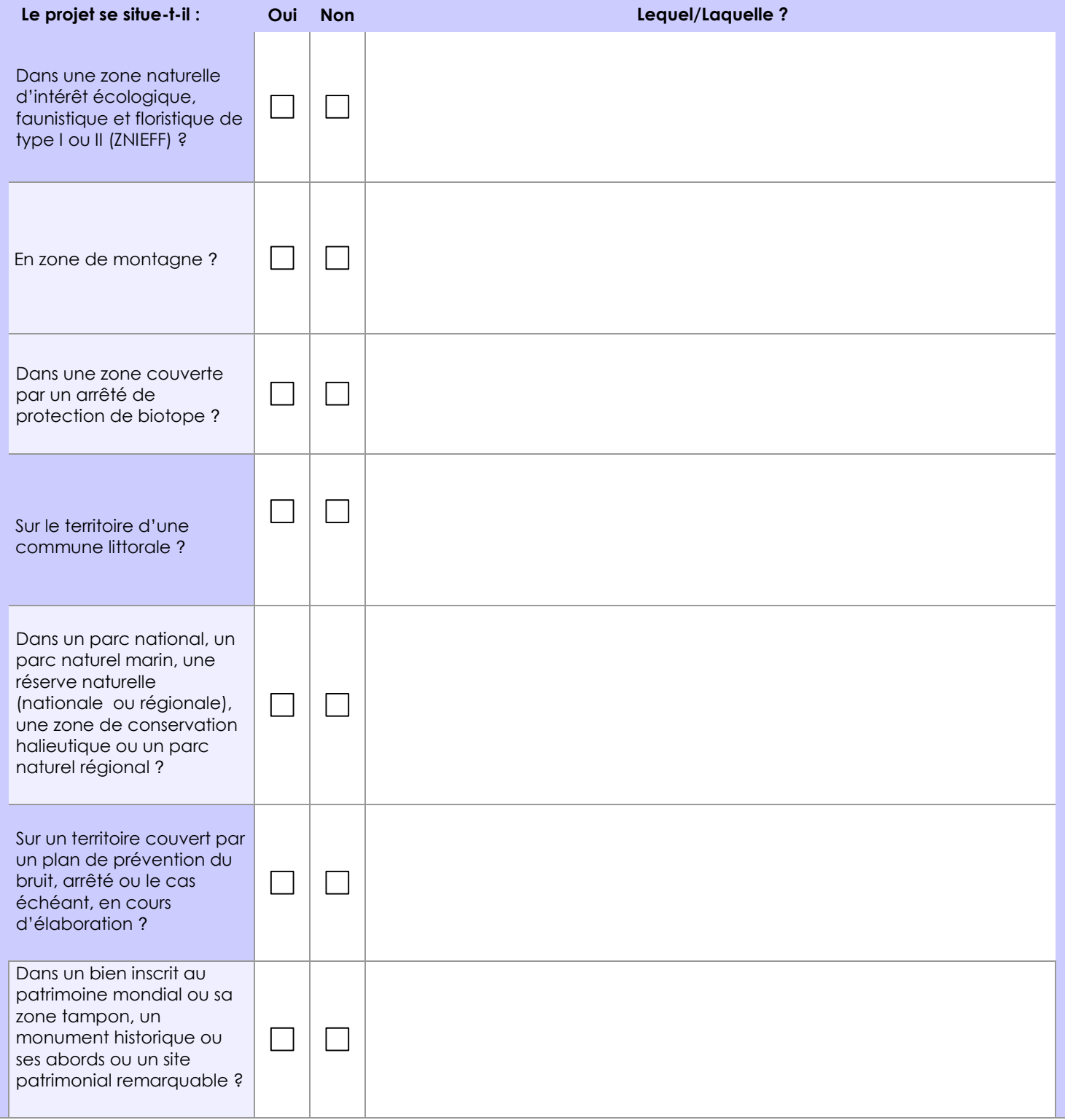

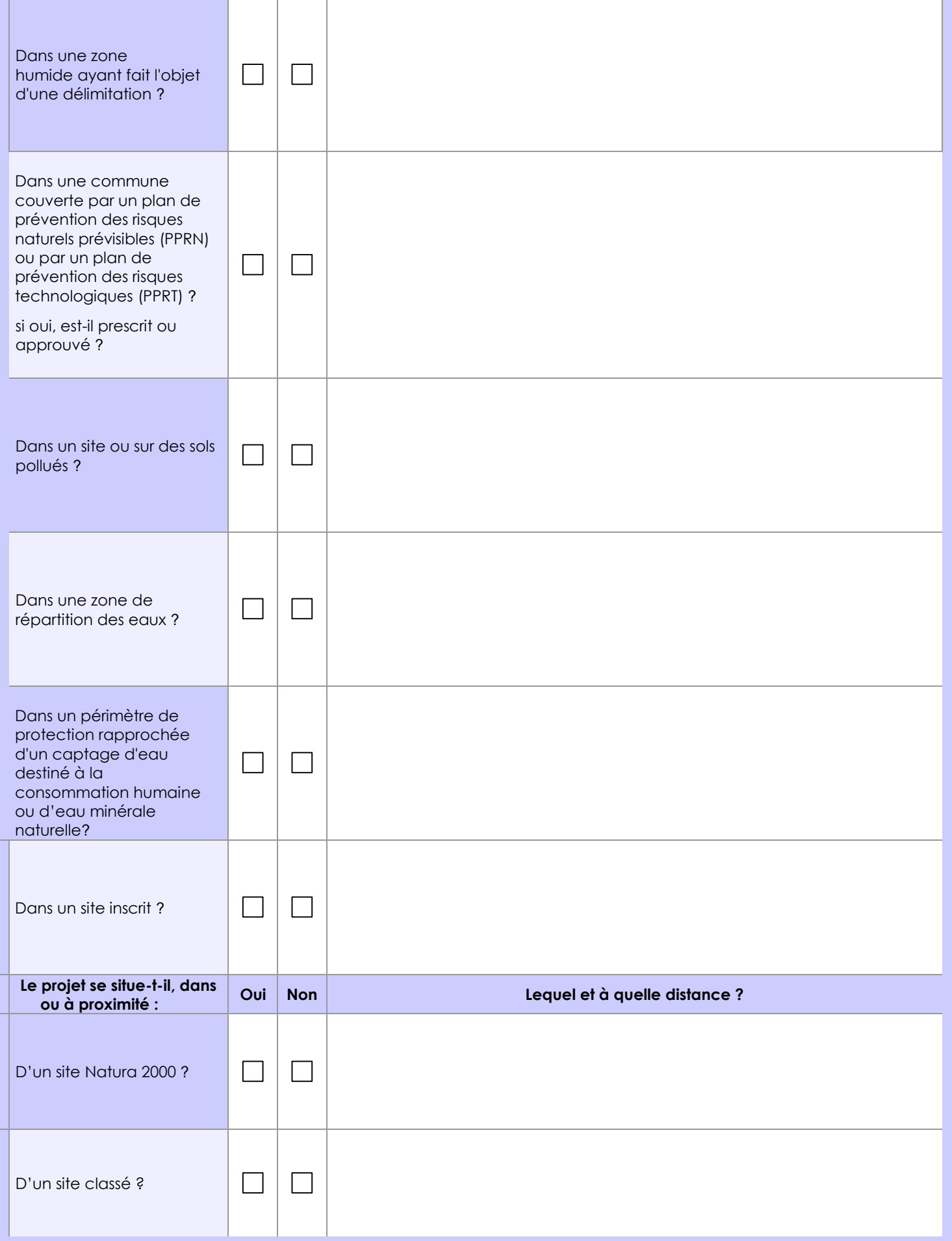

## **6.1 Le projet envisagé est-il susceptible d'avoir les incidences notables suivantes ?**

Veuillez compléter le tableau suivant :

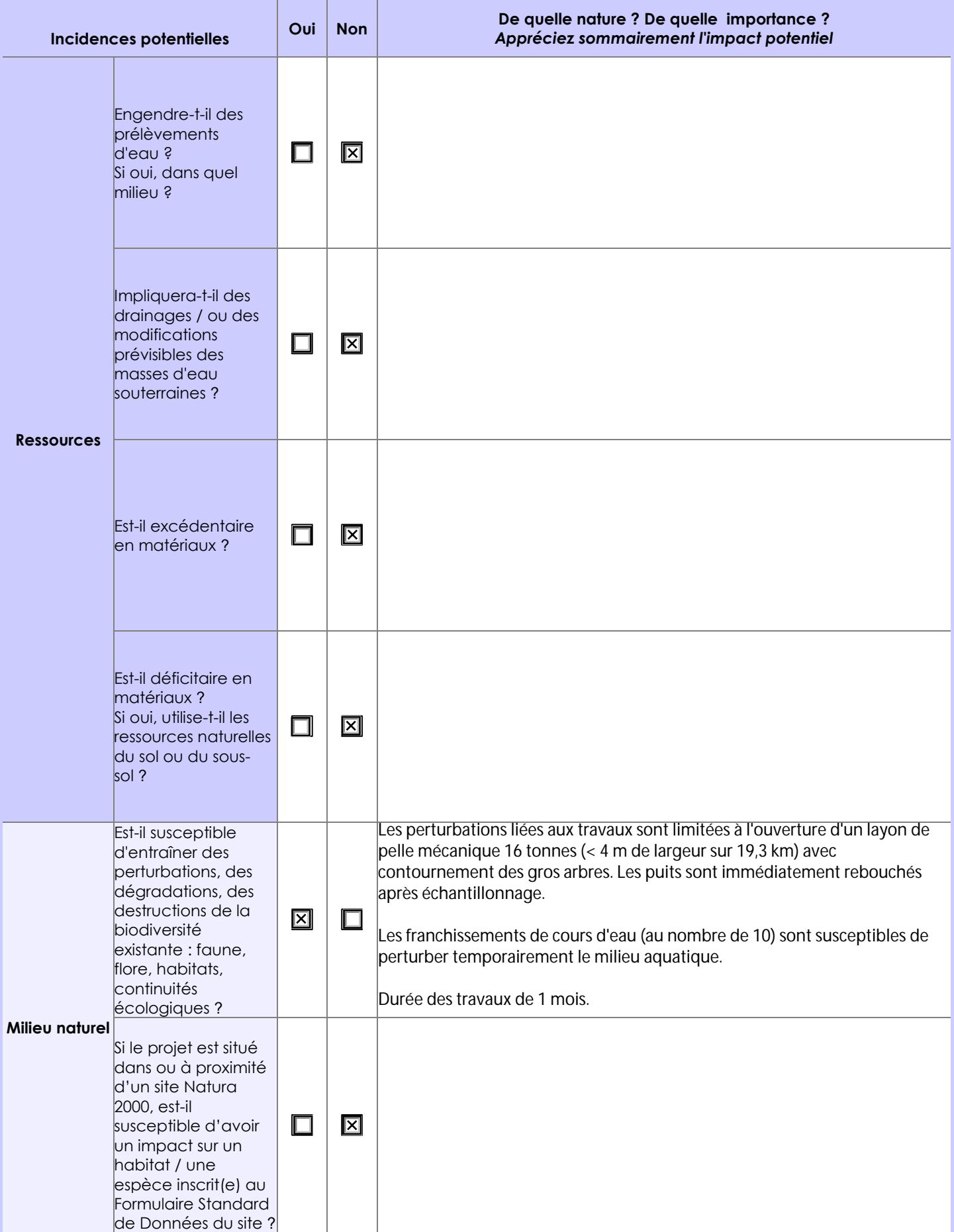

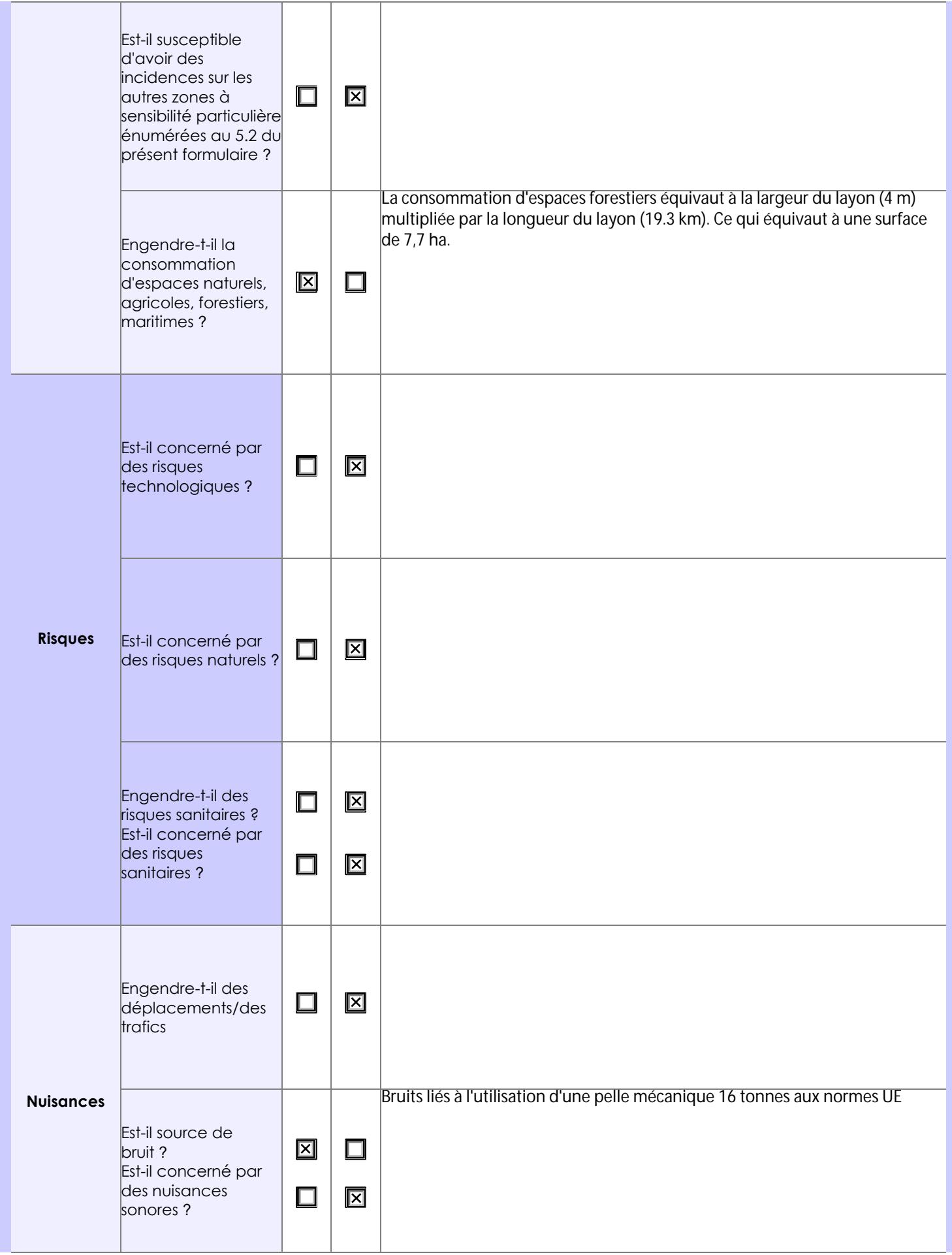

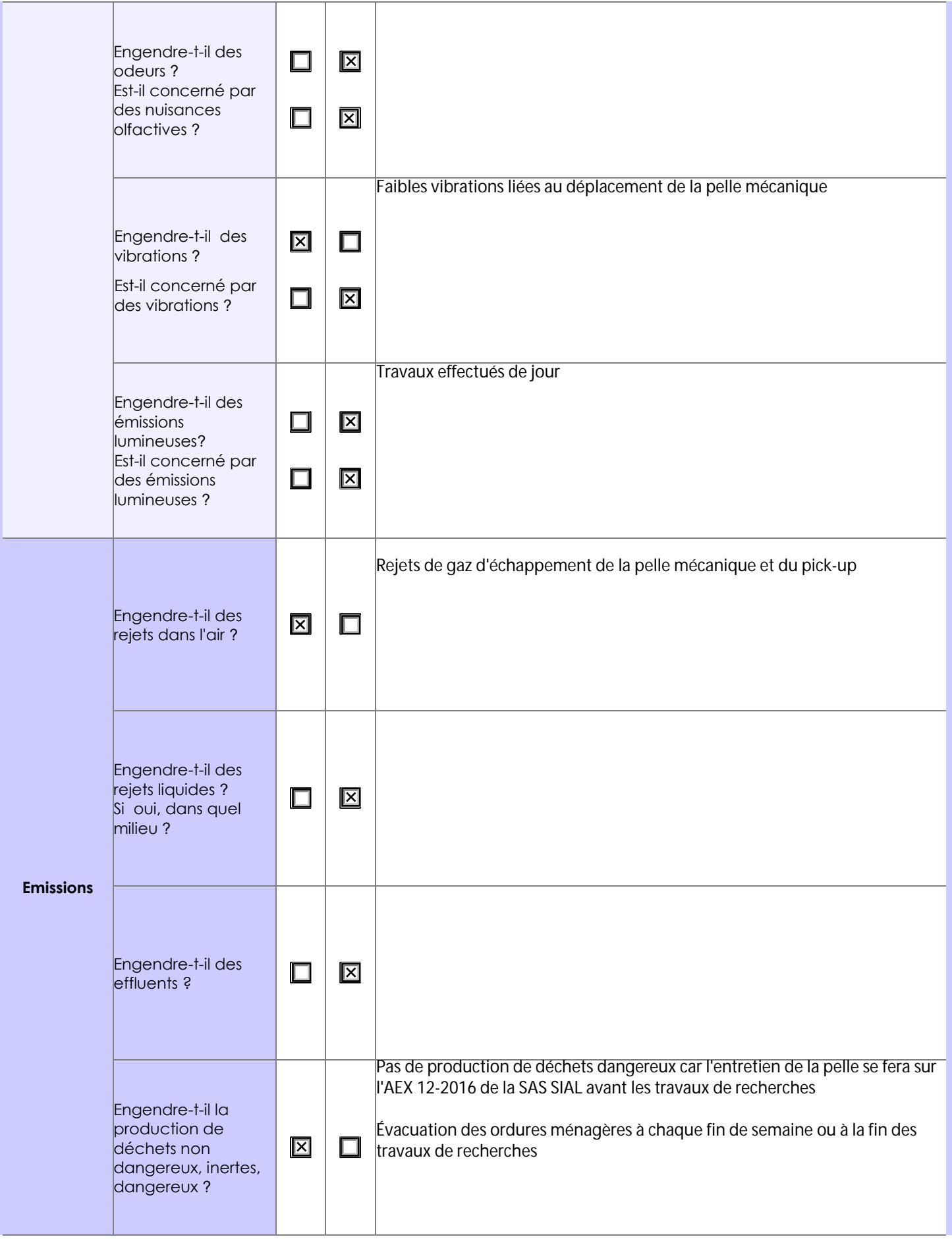

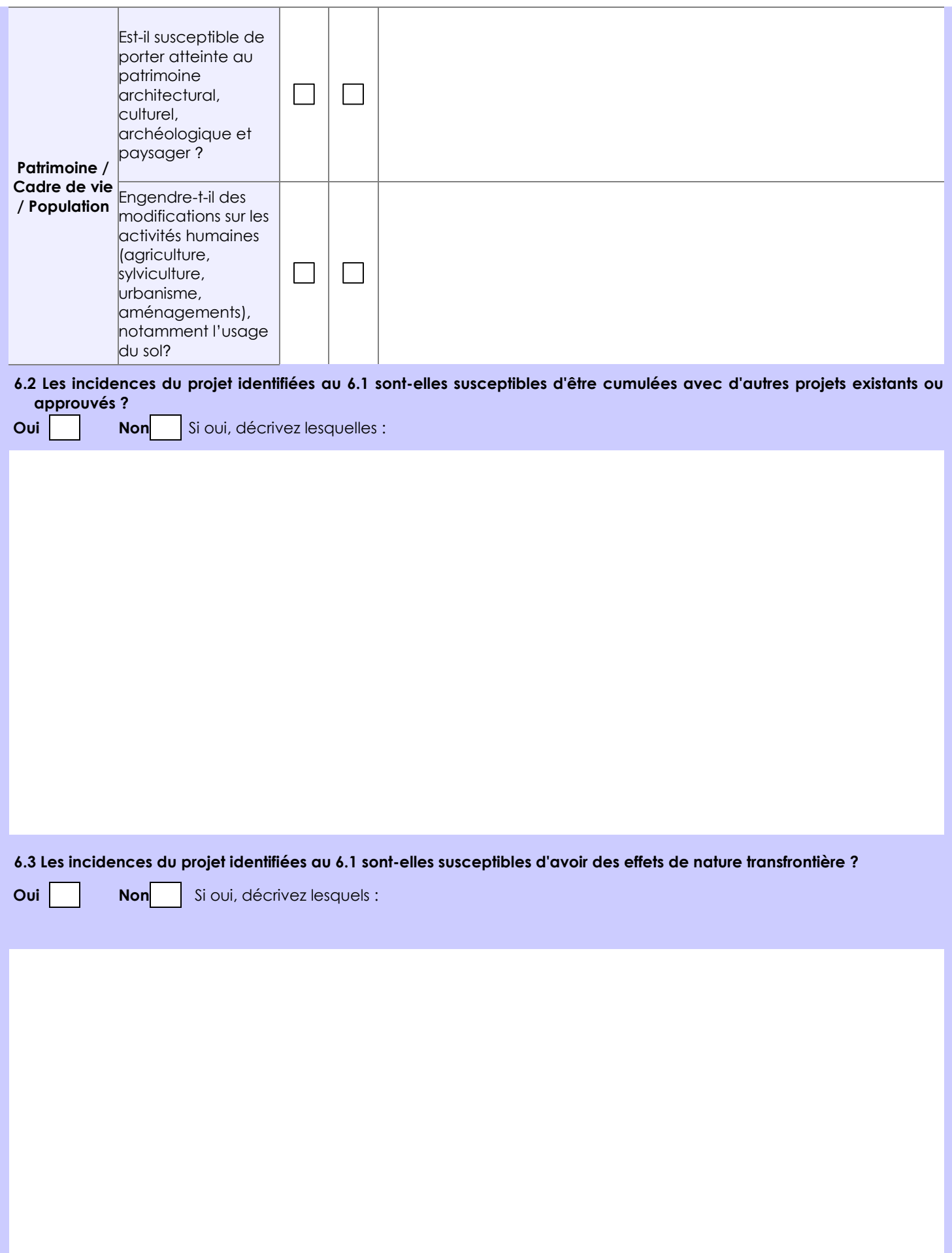

#### **6.4 Description, le cas échéant, des mesures et des caractéristiques du projet destinées à éviter ou réduire les effets négatifs notables du projet sur l'environnement ou la santé humaine (pour plus de précision, il vous est possible de joindre une annexe traitant de ces éléments) :**

- Utilisation des pistes déjà existantes (piste de la crique Janvier)
- Utilisation d'une pelle mécanique de faible tonnage et aux normes UE, parfaitement entretenue
- Optimisation des accès de la pelle (réduction de la du layon de pelle à ouvrir, réduction franchissement de crique)
- Contournement des arbres de diamètres supérieur à 30 cm
- Stockage limité de gasoil car ravitaillements effectués régulièrement depuis l'AEX 11-2016 de la SAS SIAL
- Création d'un camp facilement démontable et sans déforestation
- Réhabilitation immédiate des puits de prospection après échantillonnage en respectant l'ordre des couches matérielles
- Évacuation des déchets à chaque ravitaillement
- La mairie sera prévenue si rencontre de vestiges archéologiques
- Présence d'un technicien minier breveté premiers secours et sensible aux normes de sécurité humaine et environnementale

### **7. Auto-évaluation (facultatif)**

Au regard du formulaire rempli, estimez-vous qu'il est nécessaire que votre projet fasse l'objet d'une évaluation environnementale ou qu'il devrait en être dispensé ? Expliquez pourquoi.

Le projet devrait être dispensé de d'une évaluation environnementale compte tenu du faible impact environnementale de ce projet (utilisation de pistes existantes, faible stockage de gasoil, utilisation d'une pelle de faible tonnage aux normes UE, défrichement limité, franchissement des criques maîtrisés, puits de prospection rebouchés...), et de son caractère éphémère (quelques semaines).

Le projet se situe en zone 2 du SDOM.

**8. Annexes**

### **8.1 Annexes obligatoires**

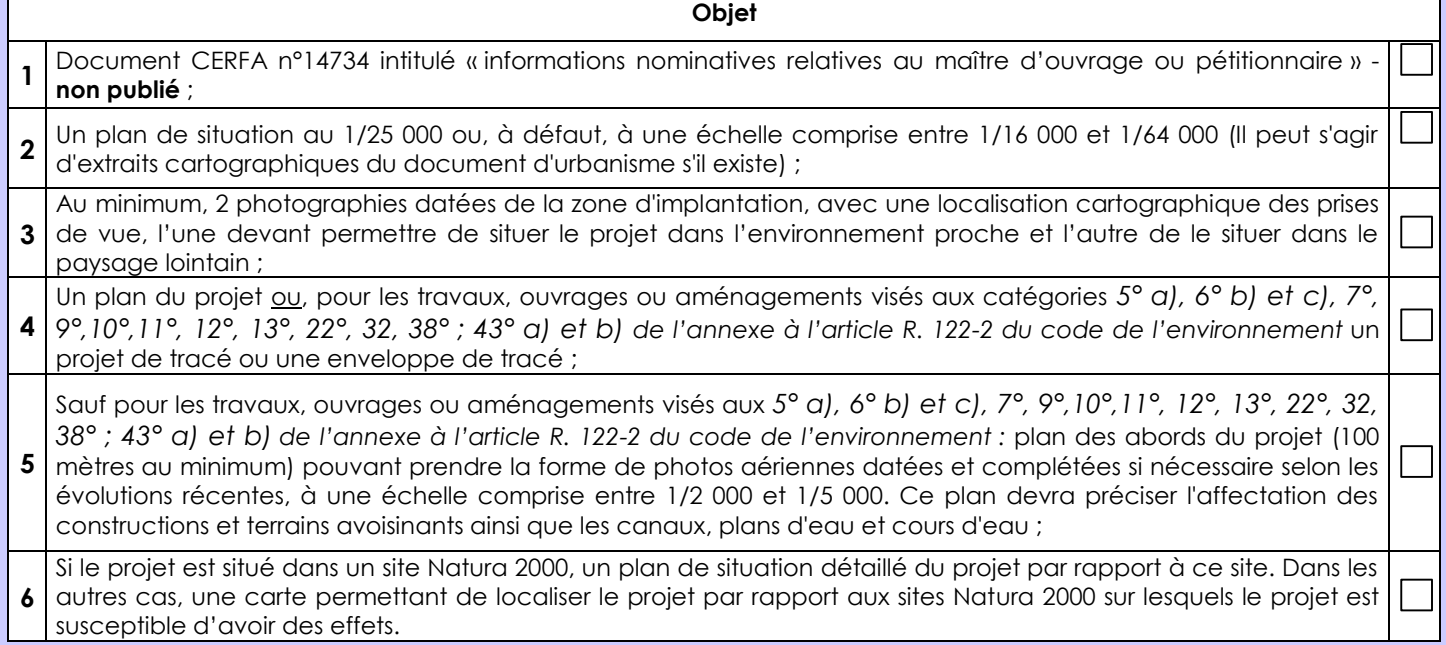

### **8.2 Autres annexes volontairement transmises par le maître d'ouvrage ou pétitionnaire**

Veuillez compléter le tableau ci-joint en indiquant les annexes jointes au présent formulaire d'évaluation, ainsi que les parties auxquelles elles se rattachent

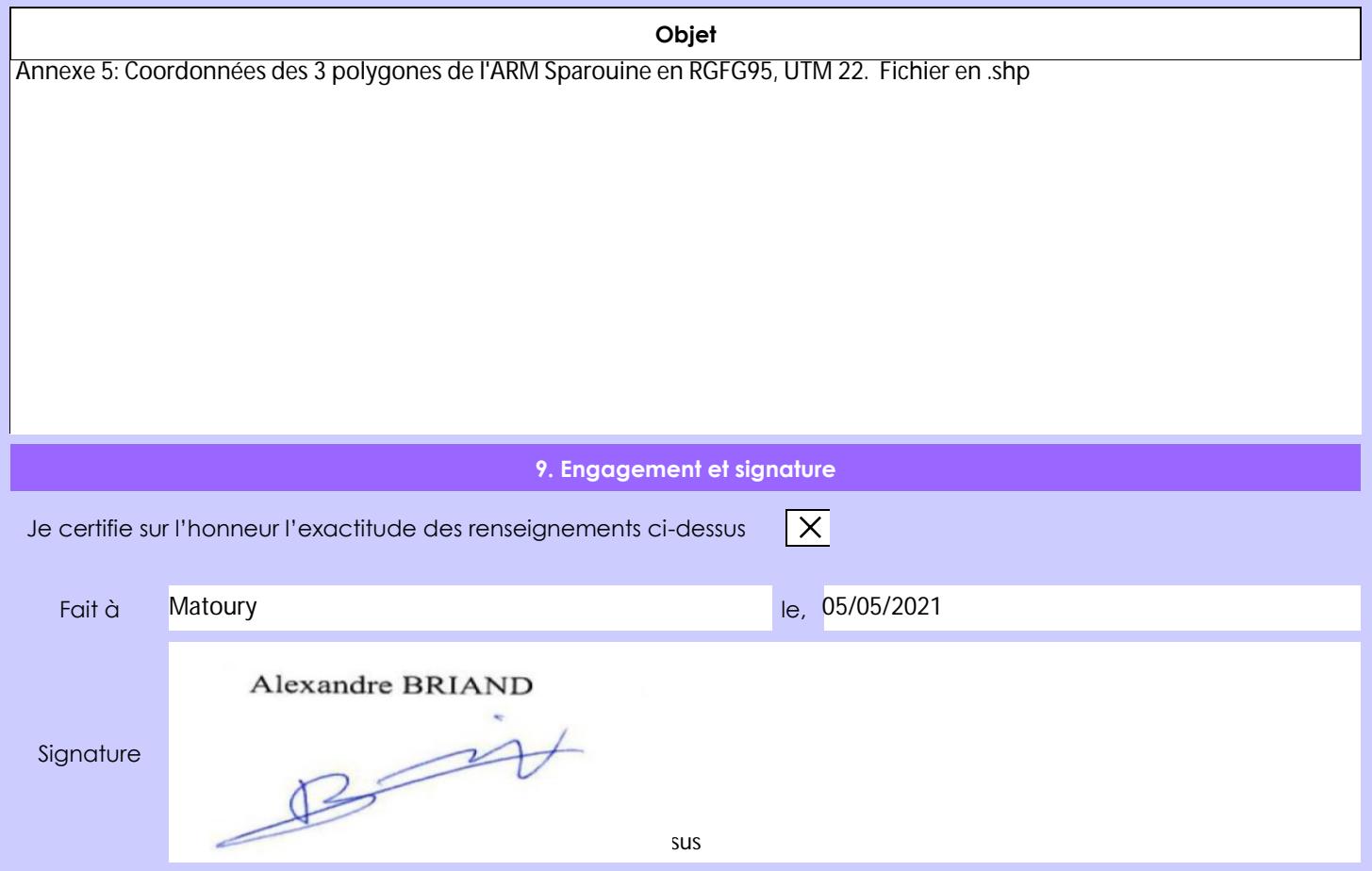